### **UCHWAŁA NR 43/2022 ZARZĄDU GÓRNOŚLĄSKO-ZAGŁĘBIOWSKIEJ METROPOLII**

z dnia 2 marca 2022 r.

#### **przyjęcia Procedury wnoszenia spraw na posiedzenia Zarządu Górnośląsko- Zagłębiowskiej Metropolii**

Na podstawie art. 35 ust. 1 i 3 ustawy z dnia 9 marca 2017 r. o związku metropolitalnym w województwie śląskim (t.j. Dz. U. z 2022 r., poz. 439) oraz § 24 ust. 1 Statutu związku metropolitalnego "Górnośląsko-Zagłębiowska Metropolia" przyjętego uchwałą nr V/1/2018 Zgromadzenia Górnośląsko-Zagłębiowskiej Metropolii z dnia 16 lutego 2018 roku w sprawie przyjęcia Statutu związku metropolitalnego "Górnośląsko-Zagłębiowska Metropolia" (Dz. Urz. Woj. Śla. z 2018 r., poz 1207)

#### **uchwala się, co następuje:**

**§ 1.** Przyjmuje się procedurę wnoszenia spraw na posiedzenia Zarządu Górnośląsko-Zagłębiowskiej Metropolii, stanowiącą załącznik do niniejszej uchwały.

**§ 2.** Uchyla się Uchwałę nr 14/2019 Zarządu Górnośląsko-Zagłębiowskiej Metropolii z dnia 22 stycznia 2019 roku z późniejszymi zmianami.

**§ 3.** Wykonanie uchwały powierza się Dyrektorowi Departamentu Zarządu i Zgromadzenia Metropolii.

**§ 4.** Uchwała wchodzi w życie z dniem podjęcia, z mocą obowiązującą od 15 marca 2022 r.

Przewodniczący Zarządu Górnośląsko-Zagłębiowskiej Metropolii

### **Kazimierz Karolczak**

Załącznik do uchwały Nr 43/2022

Zarządu Górnośląsko-Zagłębiowskiej Metropolii

z dnia 2 marca 2022 r.

### **Procedura wnoszenia spraw na posiedzenia Zarządu Górnośląsko-Zagłębiowskiej Metropolii**

### **§ 1.**

- 1. Niniejsza Procedura określa organizację i tryb wnoszenia spraw na posiedzenia Zarządu Górnośląsko-Zagłębiowskiej Metropolii (GZM), zwanego dalej Zarządem GZM.
- 2. Tryb postępowania o udzielenie pełnomocnictw/upoważnień przez Zarząd GZM uregulowany jest odrębną procedurą przyjętą uchwałą Zarządu GZM.
- 3. Szczegółowe kompetencje Zarządu GZM oraz zasady i tryb działania określa Ustawa o związku metropolitalnym w województwie śląskim oraz Statut związku metropolitalnego "Górnośląsko-Zagłębiowska Metropolia".

**§ 2.**

- 1. Za przygotowanie i kompletność dokumentacji wnoszonej na posiedzenie Zarządu GZM odpowiedzialny jest Dyrektor właściwego merytorycznie Departamentu/Biura, zgodnie z kompetencjami i zakresem działania określonymi w Regulaminie Organizacyjnym Urzędu Metropolitalnego Górnośląsko-Zagłębiowskiej Metropolii w Katowicach, zwanym dalej Regulaminem Organizacyjnym.
- 2. Elektroniczna Karta Sprawy (EKS) jest wnoszona na posiedzenie Zarządu GZM za pośrednictwem Elektronicznego Systemu Obiegu Dokumentów (ESOD).
- 3. Podczas tworzenia Elektronicznej Karty Sprawy system automatycznie nadaje numer dokumentu uwzględniający: symbol Departamentu/Biura zgodny z obowiązującym Regulaminem Organizacyjnym oraz po myślniku kolejny numer według rejestru kart spraw kierowanych na Zarząd GZM przez dany Departament/Biuro (na przykład: DZ-1).
- 4. Tworząc Elektroniczną Kartę Sprawy należy wskazać numer sprawy merytorycznej prowadzonej przez dany Departament/Biuro (Jednolity Rzeczowy Wykaz Akt).
- 5. Załącznikami do Elektronicznej Karty Sprawy mogą być wyłącznie dokumenty:
	- a) projekty uchwał Zarządu GZM i Zgromadzenia GZM w formacie .zipx i .pdf (plik .zipx powinien być zablokowany w programie Legislator, natomiast plik .pdf powinien być utworzony z zablokowanego pliku .zipx),
	- b) pozostałe pliki niezbędne i pomocne do podejmowania przez Zarząd GZM decyzji, rozstrzygnięcia, a także przekazania informacji - wyłącznie w formacie .pdf.
- 6. Projekt uchwały powinien zawierać następujące elementy:
	- a) oznaczenie **PROJEKT**,
	- b) tytuł projektu uchwały oznaczenie organu wydającego akt prawny, miejsce na datę jego wydania, zwięzłe określenie merytorycznej treści, sformułowane w taki sposób, aby było możliwe rozróżnienie zbliżonych tematycznie uchwał i identyfikacja sprawy, której dotyczy projekt,
	- c) miejsce na numer,
	- d) podstawę prawną powinna wskazywać przepisy prawa, z których wynika kompetencja do wydawania uchwały lub których aktem wykonawczym jest dana uchwała,
	- e) projekt Uchwały Zgromadzenia GZM, w podstawie prawnej powinien zawierać zapis "na wniosek Zarządu Górnośląsko-Zagłębiowskiej Metropolii",
	- f) treść projektu uchwały przedmiot rozstrzygnięcia,
	- g) informacje o uchyleniu obowiązujących przepisów (o ile jest taka konieczność) oraz ewentualne przepisy przejściowe,
	- h) przepisy końcowe wskazanie organów, jednostek organizacyjnych lub osób zobowiązanych do wykonania uchwały oraz określenie terminu jej wejścia w życie.
- 7. W przypadku projektu uchwały Zarządu GZM w sprawie przyjęcia projektu uchwały Zgromadzenia GZM załącznikiem do projektu uchwały Zarządu powinien być kompletny projekt uchwały Zgromadzenia GZM (tj. projekt Uchwały Zgromadzenia GZM wraz z uzasadnieniem).
- 8. Projekt uchwały Zgromadzenia GZM, o którym mowa w ust. 7, wraz z uzasadnieniem powinien być dodatkowo dołączony jako załącznik do Elektronicznej Karty Sprawy w formacie .zipx i .pdf, przygotowany z zablokowanego dokumentu w programie Legislator.
- 9. Projekt uchwały Zgromadzenia GZM powinien być dołączony do Elektronicznej Karty Sprawy jako dodatkowy załącznik w formacie .zipx i .pdf.
- 10.Wszystkie uwarunkowania związane z terminem podjęcia decyzji przez Zarząd GZM i Zgromadzenie GZM powinny znaleźć odzwierciedlenie w Elektronicznej Karcie Sprawy, która powinna być procedowana w terminie umożliwiającym podjęcie decyzji przez właściwy organ.
- 11.Do Elektronicznej Karty Sprawy wprowadzającej zmiany do obowiązujących uchwał, należy dołączyć uchwałę źródłową w trybie śledzenia zmian lub z opisem dokonywanych zmian w osobnym pliku.
- 12.Załączniki do Elektronicznej Karty Sprawy muszą być opisane numerem Karty sprawy oraz wskazywać rodzaj dokumentu np. DZ\_1 Projekt uchwały Zarządu GZM, DZ\_1 Projekt uchwały Zgromadzenia GZM.

### **§ 3.**

- 1. Elektroniczna Karta Sprawy powinna odzwierciedlać pełną akceptację na poszczególnych szczeblach zgodnie ze strukturą kadry kierowniczej w danej komórce organizacyjnej.
- 2. W przypadku Elektronicznej Karty Sprawy związanej z zakresem działania innych Departamentów/Biur wymagana jest akceptacja Dyrektorów właściwych Departamentów/Biur lub osób zgodnie z systemem zastępstw.
- 3. Elektroniczna Karta Sprawy zawierająca projekt uchwały musi posiadać akceptację radcy prawnego/adwokata związku metropolitalnego.
- 4. Każda Elektroniczna Karta Sprawy musi posiadać akceptację Dyrektora Departamentu Zarządu i Zgromadzenia Metropolii zwanego dalej Departamentem DZ lub osoby zgodnie z systemem zastepstw.
- 5. Do wniesienia na posiedzenie Zarządu GZM Elektronicznej Karty Sprawy o charakterze informacyjnym, w sprawach niewymagających rozstrzygnięcia przez Zarząd GZM, nie jest wymagana akceptacja radcy prawnego/adwokata związku metropolitalnego.
- 6. Jeżeli w Elektronicznej Karcie Sprawy przewidziano rozstrzygnięcie powodujące wystąpienie konsekwencji finansowych, konieczne jest zaznaczenie opcji "Konsekwencje finansowe" w zakładce "Wniosek". W takim przypadku system automatycznie doda Skarbnika GZM do listy osób akceptujących Elektroniczną Kartę Sprawy.
- 7. ESOD automatycznie przekazuje Elektroniczną Kartę Sprawy do akceptacji właściwego Członka Zarządu GZM lub Sekretarza GZM lub Skarbnika GZM sprawującego nadzór nad Departamentem/Biurem wnoszącym Elektroniczną Kartę Sprawy, zgodnie z podziałem zadań określonym w załączniku nr 1 do Regulaminu Organizacyjnego, oraz obowiązującym systemem zastępstw.
- 8. Po akceptacji Elektronicznej Karty Sprawy przez Członka Zarządu GZM lub Sekretarza GZM lub Skarbnika GZM nadzorującego Departament/Biuro ESOD nadaje kolejny numer z rejestru kart spraw Urzędu Metropolitalnego Górnośląsko-Zagłębiowskiej Metropolii w Katowicach zwanego dalej Urzędem oraz uzupełnia o bieżący rok kalendarzowy (na przykład: DZ–1/RKS-1/2022).
- 9. Akceptacja Elektronicznej Karty Sprawy jest jednoznaczna z akceptacją wszystkich załączników do Elektronicznej Karty Sprawy i treści w nich zawartych, w tym projektów uchwał.

### **§ 4.**

- 1. Elektroniczne Karty Spraw związane z zakresem działania Zarządu Transportu Metropolitalnego (ZTM) wnoszone są na posiedzenia Zarządu GZM za pośrednictwem odpowiedniego Departamentu/Biura Urzędu.
- 2. Elektroniczne Karty Sprawy związane z zakresem działania ZTM przygotowywane są w oparciu o dokumentację złożoną przez ZTM w Kancelarii ogólnej Urzędu. Dokumentacja powinna być złożona z odpowiednim wyprzedzeniem nie krótszym niż 7 dni przed planowanym posiedzeniem Zarządu GZM, które będzie uwzględniało stopień złożoności i skomplikowania sprawy, przeprowadzenie czynności nadzorczych oraz zakończenie procedowania Elektronicznej Karty

Sprawy przez Departament/Biuro wiodące do prowadzenia sprawy przed terminem wskazanym w § 5 ust. 2.

- 3. Dokumentacja złożona przez ZTM powinna zawierać metryczkę Elektronicznej Karty sprawy wraz ze wszystkimi niezbędnymi załącznikami w wersji tradycyjnej oraz dodatkowo wersję elektroniczną metryczki Elektronicznej Karty Sprawy i projektu uchwały (w programie Legislator).
- 4. Metryczka Elektronicznej Karty Sprawy oraz załączniki w wersji tradycyjnej powinny być podpisane przez: osobę sporządzającą dokumenty, radcę prawnego ZTM oraz Dyrektora ZTM. Metryczka stanowi załącznik do niniejszej procedury.
- 5. Dokumentacja złożona przez ZTM w Kancelarii ogólnej Urzędu przekazywana jest do Członka Zarządu GZM sprawującego nadzór nad ZTM, celem określenia granicznej daty rozpatrzenia wniosku przez Zarząd GZM oraz przydzielenia Departamentu/Biura wiodącego do prowadzenia sprawy zgodnie z § 4 ust. 6.
- 6. Obszary oraz zakres nadzoru nad ZTM określa Regulamin kontroli zarządczej w Górnośląsko-Zagłębiowskiej Metropolii.
- 7. Do Elektronicznej Karty Sprawy związanej z zakresem działania ZTM dołącza się skany złożonych przez ZTM dokumentów, a w jej uzasadnieniu wskazuje się, że Elektroniczna Karta sprawy została sporządzona na wniosek tej jednostki.
- 8. Elektroniczna Karta sprawy sporządzona na wniosek ZTM wymaga wszystkich akceptacji, analogicznie do Elektronicznych Kart Spraw składanych na wniosek Departamentu/Biura.
- 9. W przypadku Elektronicznych Kart Spraw sporządzonych na wniosek ZTM, poprzez akceptację rozumie się wydanie pozytywnej opinii zgodnie z Regulaminem kontroli zarządczej w Górnośląsko-Zagłębiowskiej Metropolii z uwzględnieniem ust. 10 w przypadku braku akceptacii.
- 10. Wszelkie uwagi, rekomendacje i zastrzeżenia w zakresie Elektronicznej Karty Sprawy w tym materiałów przygotowanych przez ZTM należy wskazywać w polu "Komentarze".

**§ 5.**

- 1. Na każdym etapie procesu akceptacji Elektronicznej Karty Sprawy, w przypadku stwierdzenia przez pracownika Departamentu DZ niezgodności z przedstawioną Procedurą, w tym niezgodności w sposobie opisu załączników, Elektroniczna Karta Sprawy może zostać zwrócona do Departamentu/Biura odpowiedzialnego za jej przygotowanie, w celu naniesienia stosownych zmian i poprawek.
- 2. Elektroniczna Karta Sprawy ze wszystkimi akceptacjami powinna zostać przekazana do Departamentu DZ najpóźniej do godz. 12:00, na dwa dni robocze przed planowanym terminem posiedzenia Zarządu GZM. O zmianach w terminie posiedzeń Zarządu GZM informuje pracownik Departamentu DZ.
- 3. Pracownik Departamentu DZ obsługujący posiedzenia Zarządu GZM zapisuje na dysku sieciowym wszystkie załączniki do Elektronicznej Karty Sprawy, które uzyskały status "Zaakceptowany", a następnie tworzy w ESOD nowe posiedzenie Zarządu GZM oraz udostępnia w ESOD dokumentację wraz z propozycją porządku obrad posiedzenia.
- 4. Każdemu nowo utworzonemu posiedzeniu Zarządu GZM w ESOD zostaje nadany kolejny numer sprawy, zgodny z jednolitym rzeczowym wykazem akt (JRWA 0022).
- 5. Materiały na posiedzenie Zarządu GZM udostępniane są osobom biorącym udział w posiedzeniu poprzez ESOD.
- 6. Elektroniczne Karty spraw zaakceptowane po terminie określonym w ust. 2 przekazywane są Przewodniczącemu Zarządu GZM, za pośrednictwem poczty elektronicznej.
- 7. Na wniosek Przewodniczącego Zarządu GZM, Elektroniczna Karta Sprawy, która została zaakceptowana po terminie określonym w ust. 2 może zostać włączona do porządku obrad Zarządu GZM.
- 8. Dyrektorzy oraz Zastępcy Dyrektorów, których sprawy będą rozpatrywane na posiedzeniu Zarządu GZM otrzymują informację o dacie i godzinie danego posiedzenia, od pracownika Departamentu DZ.
- 9. W przypadku Elektronicznych Kart Spraw dotyczących w szczególności pełnomocnictw/upoważnień Zarządu GZM informację, o której mowa w ust. 8 pracownik Departamentu DZ przekazuje także do osoby wnioskującej o udzielnie

pełnomocnictwa/upoważnienia, która jest wskazana w uzasadnieniu do Elektronicznej Karty Sprawy.

# **§ 6.**

- 1. Zarząd GZM może wprowadzić zmiany do projektu uchwały w trakcie trwania posiedzenia.
- 2. Zmiany o których mowa w ust. 1 mają swoje odzwierciedlenie w protokole z posiedzenia Zarządu, a informacja o ich wprowadzeniu zostaje umieszczona w Elektronicznej Karcie Sprawy w zakładce "Komentarze" przez pracownika Departamentu DZ.
- 3. Z wyjątkiem sytuacji uregulowanej w § 7, uchwały są podejmowane w drodze głosowania elektronicznego przez uczestniczących w posiedzeniu Członków Zarządu GZM, w ESOD.
- 4. Uchwały podjęte na posiedzeniu Zarządu GZM są rejestrowane przez pracownika Departamentu DZ w Centralnym Rejestrze Uchwał Zarządu, a następnie podpisywane elektronicznie podpisem kwalifikowanym przez Członka Zarządu GZM prowadzącego posiedzenie Zarządu GZM, na którym uchwała została podjęta oraz w sposób tradycyjny, na wydruku z podpisem elektronicznym.
- 5. Rozstrzygnięcie Elektronicznej Karty Sprawy wraz z wynikami głosowania jest odzwierciedlone w protokole z posiedzenia Zarządu GZM oraz w ESOD.
- 6. Podjęte uchwały Zarządu GZM wraz z porządkiem obrad są publikowane w Biuletynie Informacji Publicznej Urzędu przez pracownika Departamentu DZ.

# **§ 7.**

- 1. W przypadku braku możliwości przeprowadzenia posiedzenia Zarządu GZM w ESOD pracownik Departamentu DZ przygotowuje dokumentację na posiedzenie Zarządu GZM w wersji tradycyjnej.
- 2. Do wnoszenia spraw na posiedzenia Zarządu GZM w formie tradycyjnej przepisy niniejszej procedury stosuje się odpowiednio.
- 3. Dokumenty, o których mowa w ust. 1 przygotowywane są na posiedzenie Zarządu GZM w formie odzwierciedlającej wszystkie elementy dokumentacji elektronicznej w ESOD.
- 4. Materiały na posiedzenie Zarządu GZM są przekazywane Członkom Zarządu GZM oraz osobom biorącym udział w posiedzeniu, za pośrednictwem poczty elektronicznej.

# **§ 8.**

- 1. Uchwały Zarządu GZM, protokół z posiedzenia Zarządu GZM, a także lista obecności osób biorących udział w obradach Zarządu GZM są przechowywane w Departamencie DZ zgodnie z obowiązującą instrukcją kancelaryjną oraz jednolitym rzeczowym wykazem akt w Urzędzie oraz są archiwizowane zgodnie z instrukcją w sprawie organizacji i zakresu działania archiwum zakładowego w Urzędzie.
- 2. Uchwały Zarządu GZM potwierdzone za zgodność z oryginałem, wydawane są komórce merytorycznej wnoszącej dany projekt uchwały na posiedzenie Zarządu GZM, celem dołączenia ich do akt sprawy.
- 3. Wydruk Elektronicznej Karty Sprawy wraz z całą dokumentacją powinien być przechowywany w aktach sprawy komórki merytorycznej zgodnie z obowiązującą instrukcją kancelaryjną oraz jednolitym rzeczowym wykazem akt w Urzędzie oraz archiwizowana zgodnie z instrukcją w sprawie organizacji i zakresu działania archiwum zakładowego w Urzędzie.

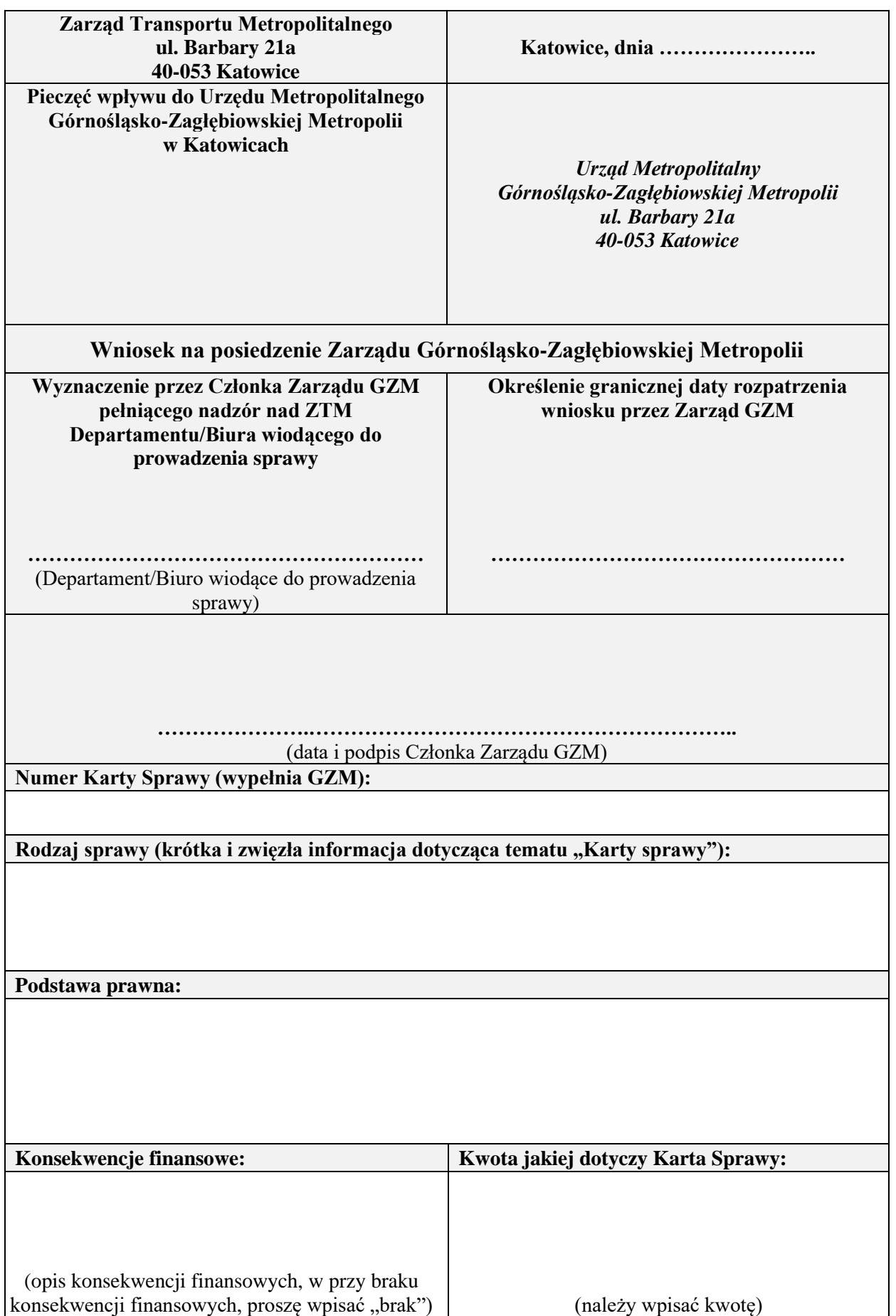

**Główny księgowy ZTM (w przypadku wystąpienia konsekwencji finansowych):**

**Propozycja rozstrzygnięcia proponowana przez ZTM:**

**Czy uchwała, po podjęciu jej przez Zarząd Górnośląsko-Zagłębiowskiej Metropolii, wymaga przekazania do nadzoru prawnego wojewody?**

TAK / NIE

(należy zaznaczyć właściwe)

**Pracownik ZTM odpowiedzialny za przygotowanie Karty Sprawy:**

*(numer telefonu, data i podpis wraz z pieczątką imienną)*

**Dyrektor Zarządu Transportu Metropolitalnego:**

*(data i podpis wraz z pieczątką imienną)*

**Data i podpis Radcy Prawnego Zarządu Transportu Metropolitalnego:**

*(data i podpis wraz z pieczątką imienną)*

**Uzasadnienie wraz z opisem sprawy:**

**Wykaz załączników:**